## p2.agames.jp

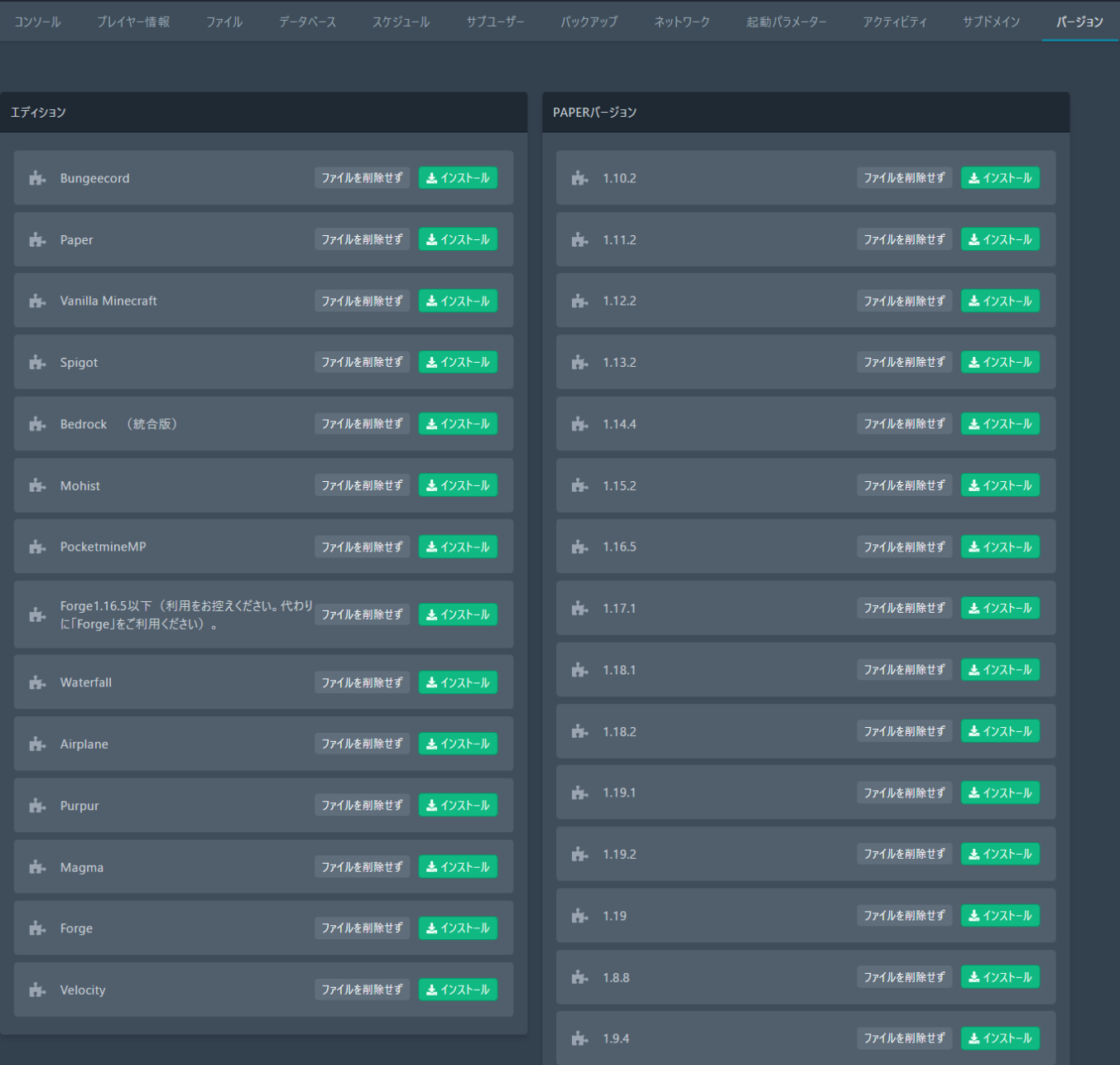

p2.agames.jp

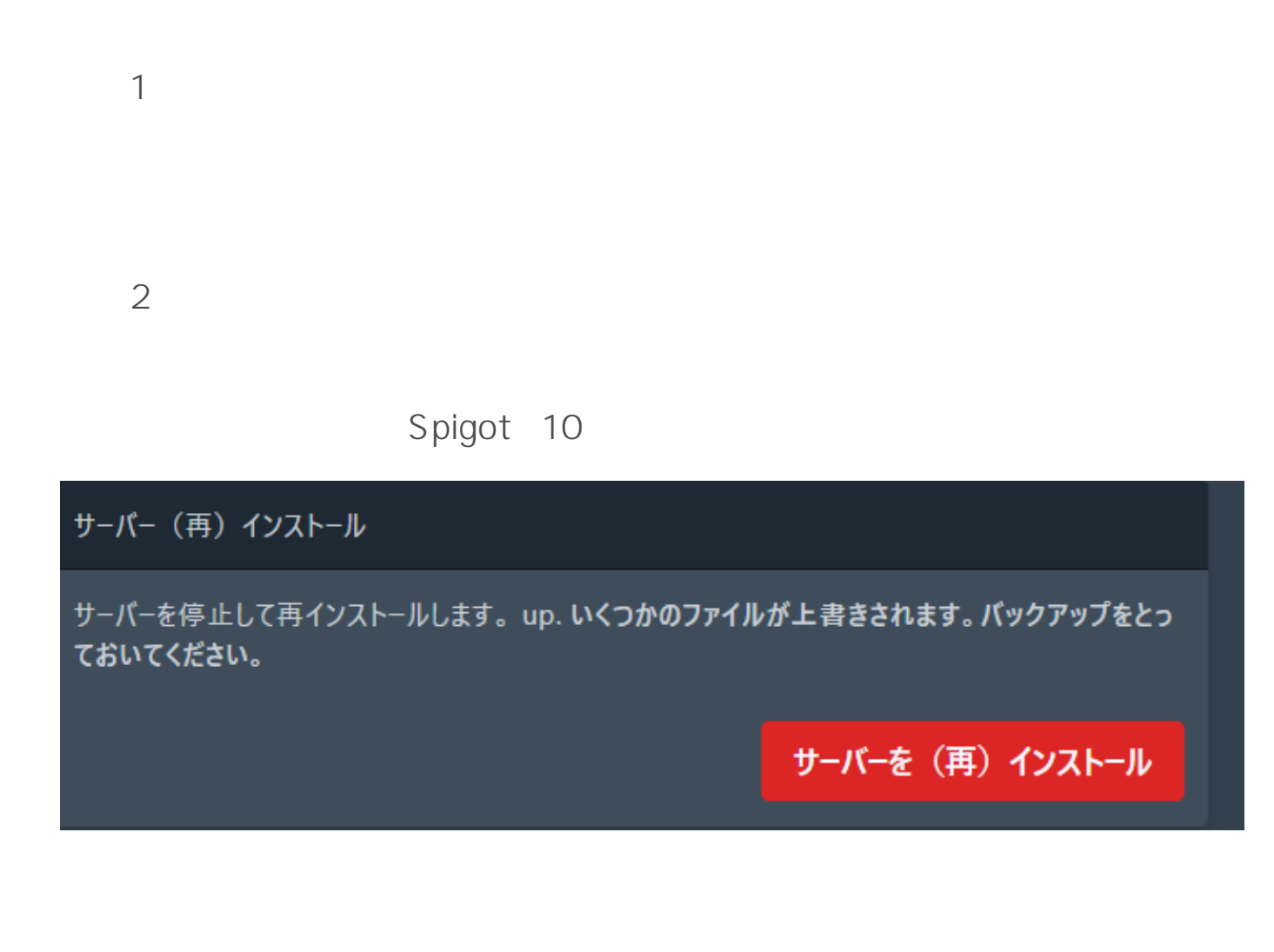

ID: #1010

製作者: Admin  $: 2022 - 12 - 1801:43$